, tushu007.com

# <<3D Studio MAX R3

 $<<$ 3D Studio MAX R3

- 13 ISBN 9787307031586
- 10 ISBN 7307031582

出版时间:2001-4

 $1 \t (2001 \t 1 \t 1)$ 

页数:388

字数:485000

extended by PDF and the PDF

http://www.tushu007.com

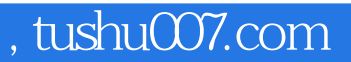

## $<<$ 3D Studio MAX R3 $>>$

3DS MAX R3

3DS MAX R3

, tushu007.com

## $<<$ 3D Studio MAX R3 $>>$

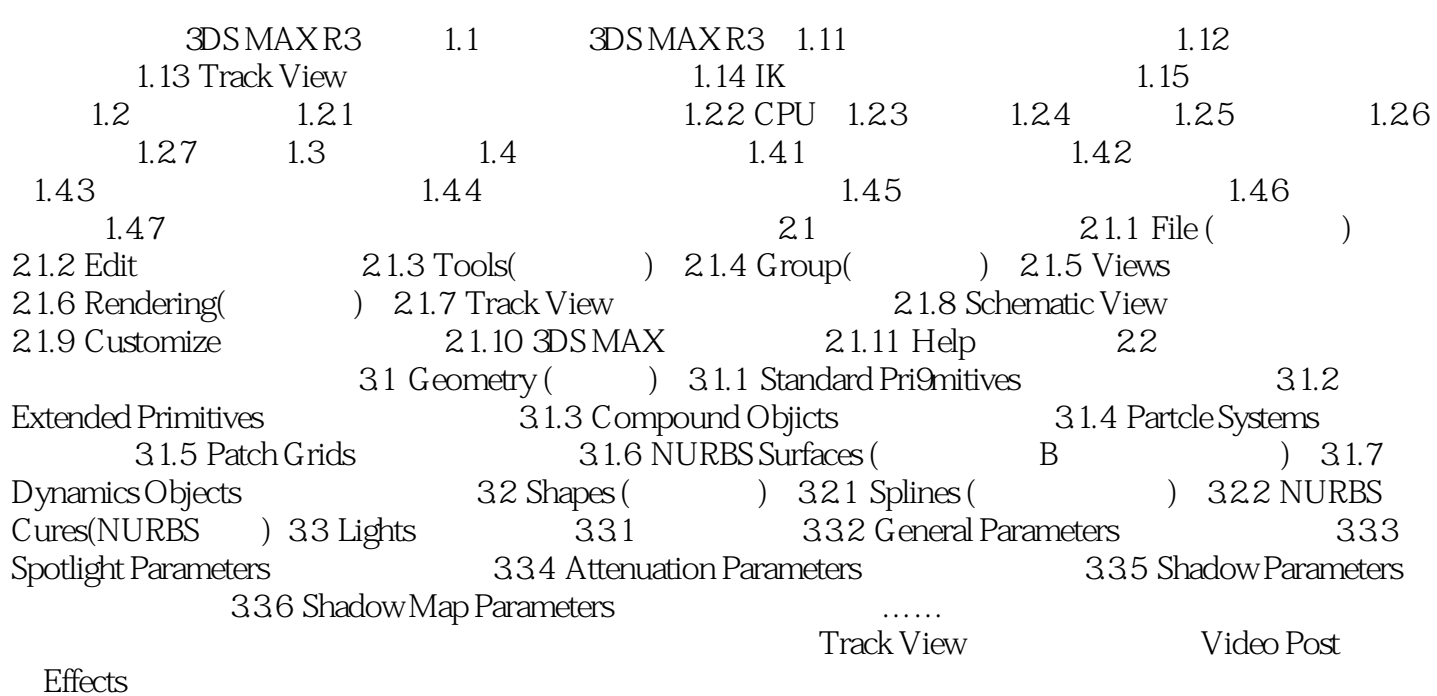

#### , tushu007.com

## $<<$ 3D Studio MAX R3 $>>$

本站所提供下载的PDF图书仅提供预览和简介,请支持正版图书。

更多资源请访问:http://www.tushu007.com